## **FileMaker Pro**

/Yellowfin

YellowfinFileMaker Pro

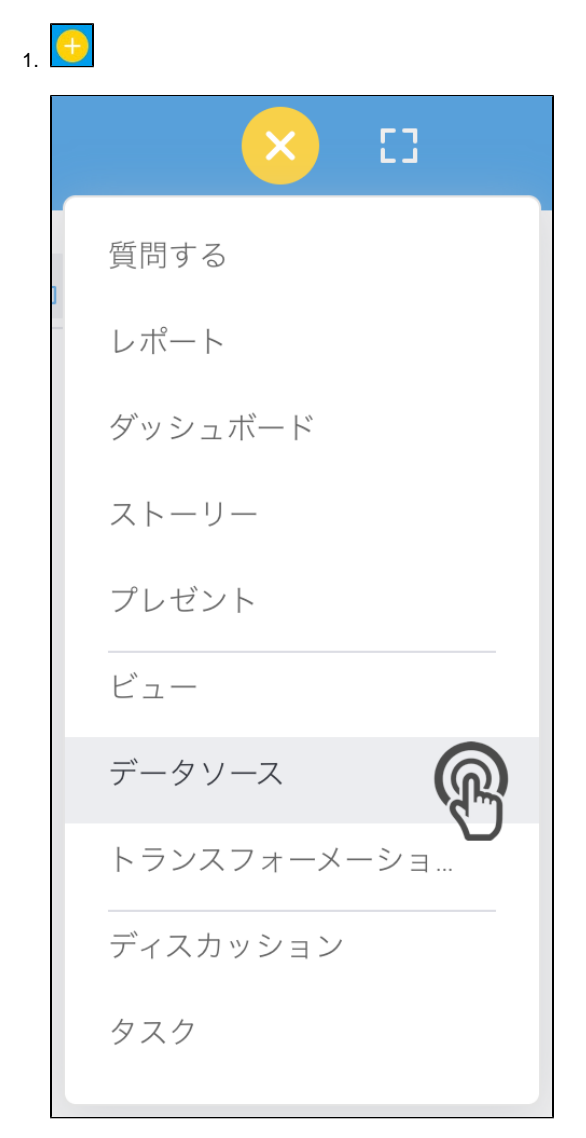

2. FileMaker Pro

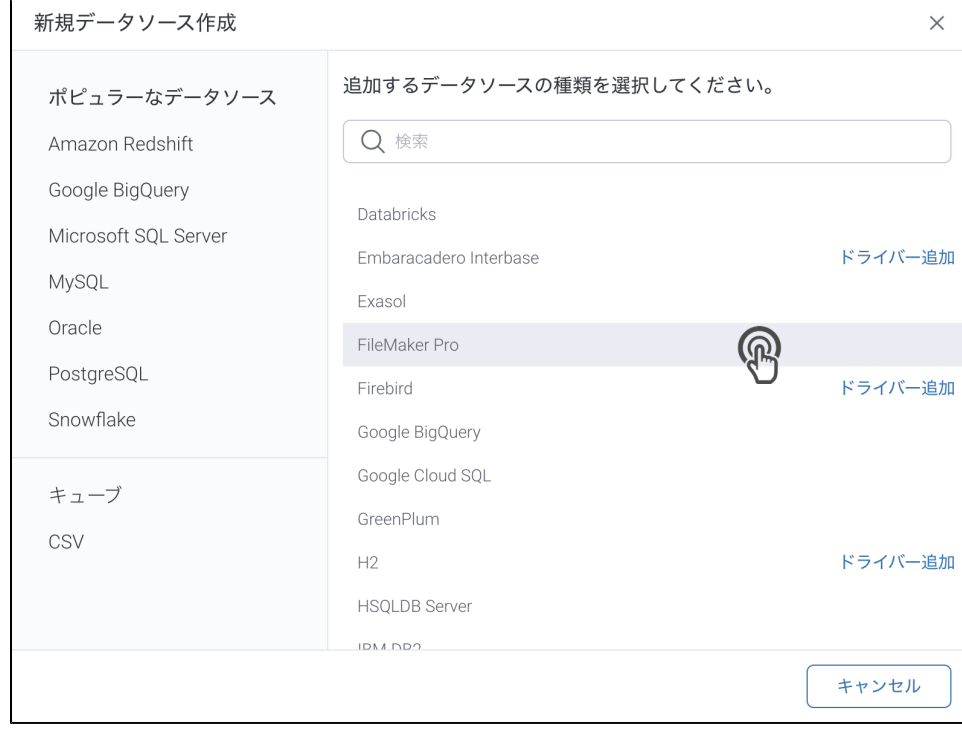

## 3. 4. () **:** [JDBC](https://wiki.yellowfin.co.jp/pages/viewpage.action?pageId=2294154)

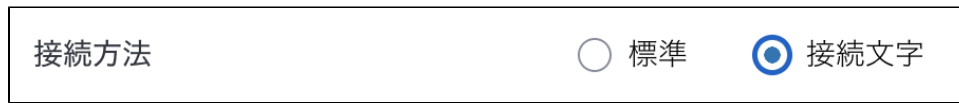

5.

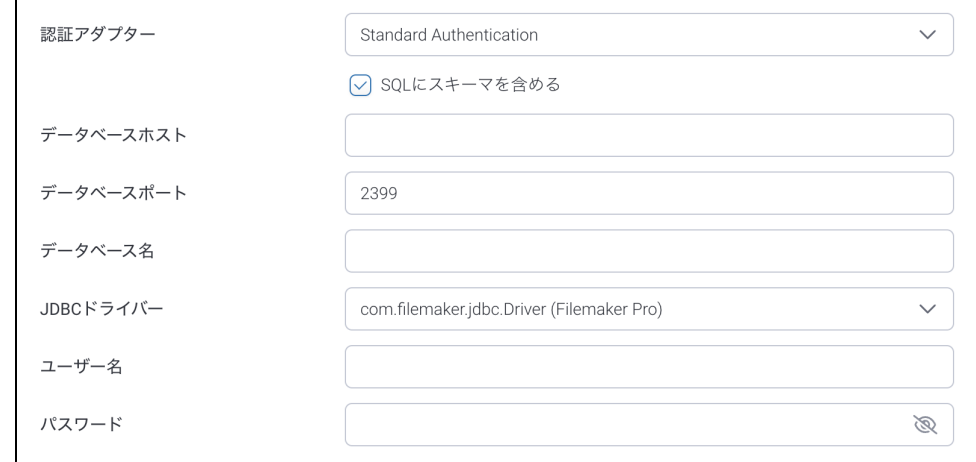

6. **:**

**F** 

- 7. **SQL:** SQL
- 8. **:** FileMaker Pro**IP**
- 9. **:** YellowfinTCP/IP

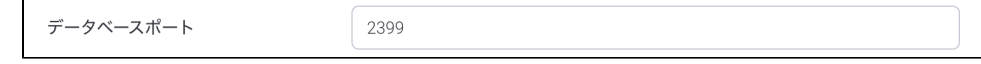

- 10. **:**
- 11. **JDBC:** FileMakerJDBC

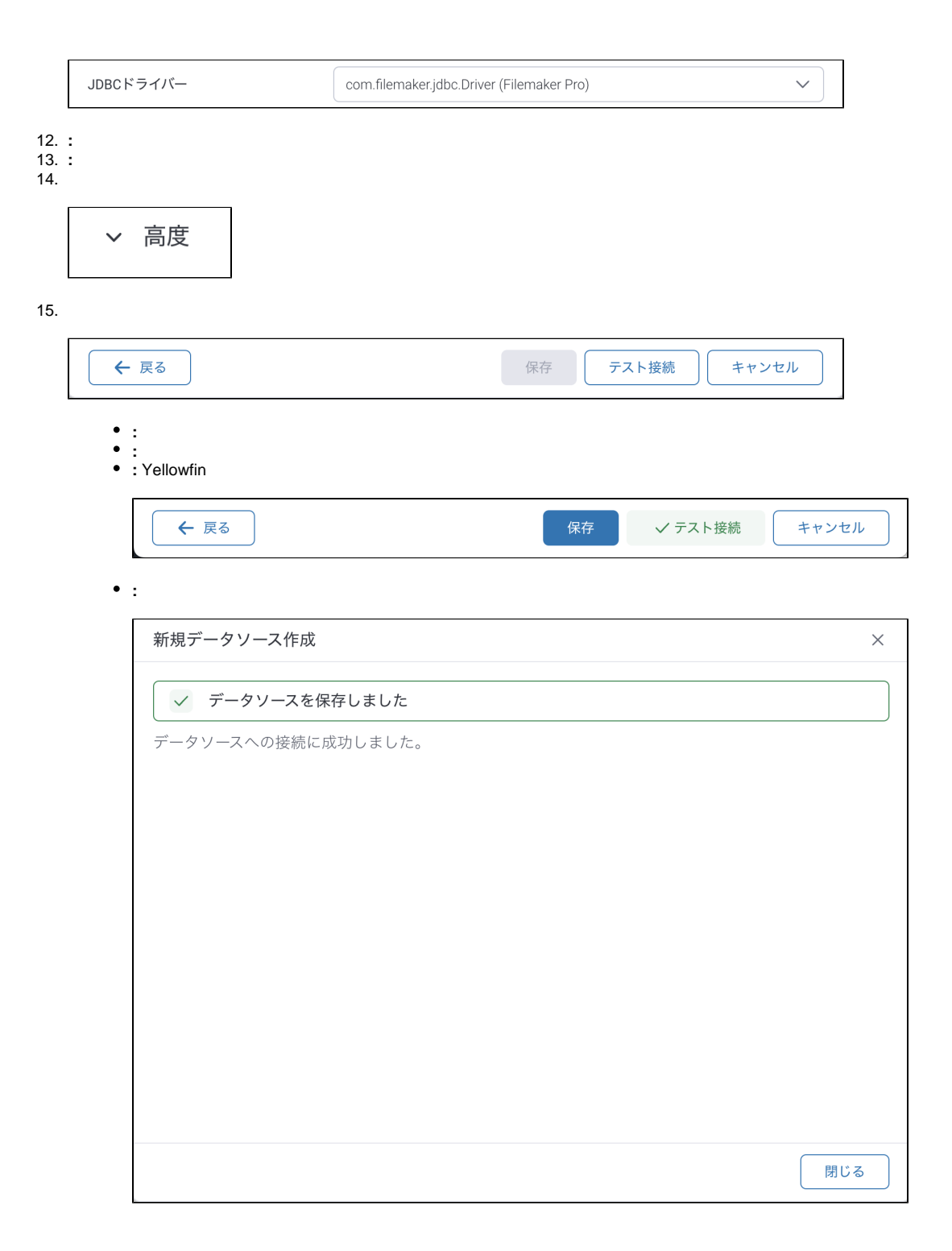